## Higher Quality Better Service!

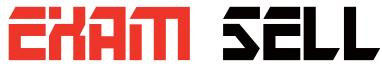

## Certified IT practice exam authority

Accurate study guides, High passing rate! Exam Sell provides update free of charge in one year!

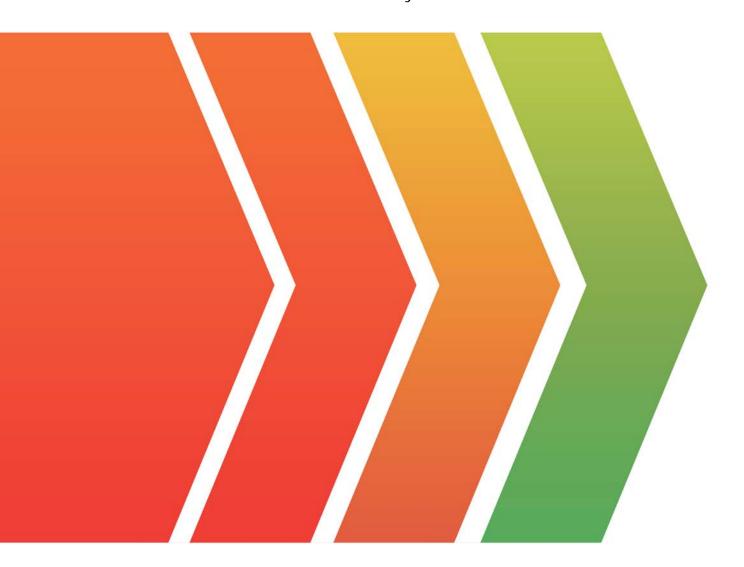

http://www.examsell.com

Exam: PCNSE6

Title : Palo Alto Networks Certified

Network

Version: DEMO

- 1. Configuring a pair of devices into an Active/Active HA pair provides support for:
- A. Higher session count
- B. Redundant Virtual Routers
- C. Asymmetric routing environments
- D. Lower fail-over times

Answer: B

2.As a Palo Alto Networks firewall administrator, you have made unwanted changes to the Candidate configuration.

These changes may be undone by Device > Setup > Operations > Configuration Management>....and then what operation?

- A. Revert to Running Configuration
- B. Revert to last Saved Configuration
- C. Load Configuration Version
- D. Import Named Configuration Snapshot

Answer: A

3.A company has a Palo Alto Networks firewall with a single VSYS that has both locally defined rules as well as shared and device-group rules pushed from Panorama.

In what order are the policies evaluated?

## Evaluated 1st Choose One Shared Pre Rules Device Group Pre Rules Shared Post Rules Firewall Local Rules Device Group Post Rules Evaluated 2nd Choose One Shared Pre Rules Device Group Pre Rules Shared Post Rules Firewall Local Rules Device Group Post Rules Choose One Evaluated 3rd Shared Pre Rules Device Group Pre Rules Shared Post Rules Firewall Local Rules Device Group Post Rules Evaluated 4th Choose One Shared Pre Rules Device Group Pre Rules Shared Post Rules Firewall Local Rules Device Group Post Rules Evaluated 5th Choose One Shared Pre Rules Device Group Pre Rules Shared Post Rules Firewall Local Rules Device Group Post Rules

| The safer . | easier way | to help v   | munaee   | any IT  | avame  |
|-------------|------------|-------------|----------|---------|--------|
| THE Salet.  | easiei way | / to neib v | /0u pass | ally II | exams. |

Answer:

## Evaluated 1st Choose One Shared Pre Rules Device Group Pre Rules Shared Post Rules Firewall Local Rules Device Group Post Rules Evaluated 2nd Choose One Shared Pre Rules Device Group Pre Rules Shared Post Rules Firewall Local Rules Device Group Post Rules Choose One Evaluated 3rd Shared Pre Rules Device Group Pre Rules Shared Post Rules Firewall Local Rules Device Group Post Rules Evaluated 4th Choose One Shared Pre Rules Device Group Pre Rules Shared Post Rules Firewall Local Rules Device Group Post Rules Evaluated 5th Choose One Shared Pre Rules Device Group Pre Rules Shared Post Rules Firewall Local Rules Device Group Post Rules

4.A company hosts a publicly-accessible web server behind their Palo Alto Networks firewall, with this configuration information:

Users outside the company are in the "Untrust-L3" zone. The web server physically resides in the "Trust-L3" zone. Web server public IP address: 1.1.1.1

Web server private IP address: 192.168.1.10

Which NAT Policy rule will allow users outside the company to access the web server?

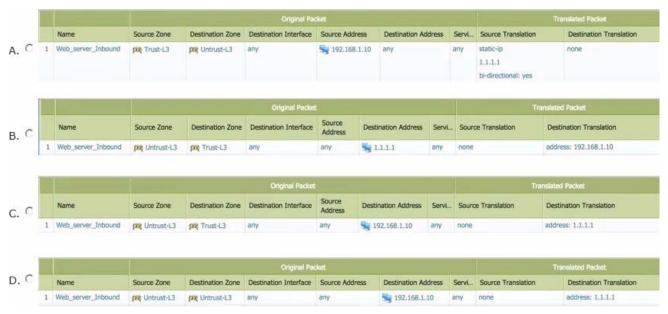

- A. Option A
- B. Option B
- C. Option C
- D. Option D

Answer: B

5. Wildfire may be used for identifying which of the following types of traffic?

- A. URL content
- B. DHCP
- C. DNS
- D. Viruses

Answer: D